## <http://blog.goo.ne.jp/40vq77a80/e/6059f6386872b5d4a77f630b9d0f3a25>

exec

exec /cgi [, ] [, …]

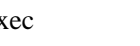

exec  $\log$ cgi) に処理は戻らない。ただし、ブラウザから親 cgi を呼び出し→子 cgi を実行した場合は、ブラ ogi cgi cgi ogi ali

oya-exe.cgi exec )

#!/usr/bin/perl

 \$str1 = "rain";  $\frac{1}{2}$  = "morning."; exec ( "./child.cgi" , \$str1 , \$str2 ); print "OK";  $\#$ 

## system

system /cgi [, ] [, …]

system  $\log$ 

cgi) system

oya-sys.cgi ( system )

#!/usr/bin/perl

```
 $str1 = "fine";
$str2 = "norming." system ( "./child.cgi" , $str1 , $str2 );
print "OK"; \#
```